**Муниципальное бюджетное общеобразовательное учреждение**

#### **«Висловская средняя общеобразовательная школа»**

Семикаракорский район, хутор Вислый

«РАССМОТРЕНО» Методическим советом

Протокол №1 от 16. 08. 2023 г.

«СОГЛАСОВАНО» Заместитель директора  $\overline{\mathbf{H}}$  $\overline{\mathscr{L}}$ /Куприк Е.В./ дата 16. 2023 г.<br>См. также

«УТВЕРЖДАЮ» Директор МБОУ Висловская СОШ Court /CaxHOBa V.B./ Приказ № 124 о/д от 16.08.2023 г  $\frac{1}{\sqrt{2}} \frac{1}{\sqrt{2}} \frac{1}{\sqrt{2}}$ 

# **РАБОЧАЯ ПРОГРАММА внеурочной деятельности (ФГОС) общеинтеллектуального направления «Весёлое программирование»**

Учитель: Лобова Марина Владимировна

Вислый

2023

 ДОКУМЕНТ ПОДПИСАН ЭЛЕКТРОННОЙ ПОДПИСЬЮ

Сертификат: 0C356813EE19B2F1BA757BB46A3F1D48 Владелец: Сахнова Ирина Валерьевна Действителен: с 10.03.2023 до 02.06.2024

# **Пояснительная записка**

Рабочая программа внеурочной деятельности курса «Весёлое программирование»

для обучающихся 2 класса разработана на основе нормативно-правовых документов:

1. Федеральный закон РФ «Об образовании в Российской Федерации» № 273 – ФЗ. от 29.12.2012г. (с изменениями и дополнениями).

2. ФГОС НОО (утверждён приказом Министерства образования и науки РФ от 06.10.2009г. № 373). (с изменениями и дополнениями).

3. Авторская программа курса Тур С. Н., Бокучава Т. П. "Первые шаги в мире информатики" для учащихся 1-4 классов / Санкт-Петербург «БХВ-Петербург» 2018 г. 4. Устава МБОУ Висловская СОШ;

5. Положения «О рабочих программах МБОУ Висловская СОШ»;

6. Учебного плана МБОУ Висловская СОШ на 2023 – 2024 учебный год;

7. Календарного графика МБОУ Висловская СОШ на 2023 – 2024 учебный год;

# **Цели и задачи курса «Весёлое программирование»**

**Целью** изучения курса «Весёлое программирование» во 2 классе является овладение обучающимися навыками работы на компьютере, умением работать с различными видами информации и приобретение основ проектно-творческой деятельности.

**Основными задачами** обучения курса «Весёлое программирование» во 2 классе являются:

- Развитие умения работы с информацией, коммуникативные умения и элементы информационной культуры.
- Формирование умения представлять информацию об объектах реальной действительности различными способами (числа, таблицы, текст, рисунок); начальные навыки использования компьютерной техники и информационных технологий для решения учебных и практических задач; умения практического применения современных компьютерных технологий при изучении общеобразовательных предметов по курсам: математика, русский язык, окружающий мир и литературное чтение.

#### **Решение данных задач способствует:**

- выработке осознанных навыков в работе на компьютере, в том числе при обработке различных видов информации
- формированию алгоритмического мышления школьников
- развитию навыков проектно-творческой деятельности
- воспитанию целеустремленности и результативности в процессе решения учебных задач

#### **В процессе обучения происходит**:

- Формирование представлений обучающихся об информационной картине мира, информации и информационных процессах реального окружающего мира.
- Формирование системно-информационного мировоззрения в процессе работы на компьютере.
- Формирование представления об основных понятиях информатики на основе их личного опыта и знаний, полученных при изучении других школьных дисциплин.
- Развитие начальных навыков работы на компьютере.
- Развитие логического мышления.
- Приобретение опыта создания на компьютере простейших информационных объектов: текстов, рисунков, схем.
- Умение работать с различными видами информации и освоение основ проектнотворческой деятельности.
- Формирование и развитие умений использовать компьютер при тестировании, поиске информации, использовании конструкторов, презентаций в учебном процессе.

#### **Место курса в программе внеурочной деятельности гимназии**

В плане внеурочной деятельности МБОУ Висловская СОШ на реализацию курса «Весёлое программирование» во 2 классае выделено 1 час в неделю, всего 34 часа в год**.** Согласно расписанию МБОУ Висловская СОШ фактически будет проведено 34 часа. Программа будет реализована в полном объёме.

#### **Планируемые результаты освоения содержания курса**

#### **Личностные результаты**

У обучающегося будут сформированы:

- внутренняя позиции школьника на основе положительного отношения к школе;
- принятие образа «хорошего ученика»;
- положительная мотивация и познавательный интерес к изучению курса «Мир проектов»;
- способность к самооценке;
- начальные навыки сотрудничества в разных ситуациях;

## **Метапредметные результаты**

# Регулятивные

Обучающийся научится:

- формулировать и удерживать учебную задачу;
- преобразовывать практическую задачу в познавательную;
- ставить новые учебные задачи в сотрудничестве с учителем;
- выбирать действия в соответствии с поставленной задачей и условиями её реализации;
- использовать речь для регуляции своего действия;
- адекватно воспринимать предложения учителей, товарищей, родителей и других людей по исправлению допущенных ошибок;

Обучающийся получит возможность научиться:

- сличать способ действия и его результат с заданным эталоном с целью обнаружения отклонений и отличий от эталона;
- выделять и формулировать то, что уже усвоено и что еще нужно усвоить, определять качество и уровня усвоения;

# **Познавательные**

Обучающийся научится:

- находить необходимую информацию для выполнения учебных заданий;
- собирать информацию;
- обрабатывать информацию (*с помощью ИКТ);*
- анализировать информацию;
- передавать информацию (устным, письменным, цифровым способами);
- самостоятельно выделять и формулировать познавательную цель;
- использовать общие приёмы решения задач;
- контролировать и оценивать процесс и результат деятельности;

Обучающийся получит возможность научиться:

- моделировать, т.е. выделять и обобщенно фиксировать группы существенных признаков объектов с целью решения конкретных задач.
- подводить под понятие на основе распознавания объектов, выделения существенных признаков;
- проводить синтез; сравнение; классификацию по заданным критериям;
- устанавливать аналогии;
- строить рассуждения.

## **Коммуникативные**

Обучающийся научится:

- работать в группе, учитывать мнения партнеров, отличные от собственных;
- ставить вопросы;
- обращаться за помощью;
- формулировать свои затруднения;
- предлагать помощь и сотрудничество;
- договариваться о распределении функций и ролей в совместной деятельности;
- слушать собеседника;
- договариваться и приходить к общему решению;

Обучающийся получит возможность научиться:

- формулировать собственное мнение и позицию;
- осуществлять взаимный контроль;
- адекватно оценивать собственное поведение и поведение окружающих.

# **Предметные результаты**

В результате освоения курса «Первые шаги в мире информатики» обучающиеся получат представление:

- о понятии «информация» одном из основных обобщающих понятий современной науки, о понятии «данные», о базовых понятиях, связанных с хранением, обработкой и передачей данных;
- о компьютерах универсальных устройствах обработки информации, связанных в локальные и глобальные сети;
- о мировых сетях распространения и обмена информацией,
- о направлениях развития компьютерной техники (суперкомпьютеры, мобильные вычислительные устройства и др.); будут сформированы:
- основы алгоритмической культуры;
- навыки коммуникации с использованием современных средств ИКТ, включая непосредственное выступление перед аудиторией и дистанционное общение (с опорой на предшествующее использование в различных предметах),
- представления о необходимости учёта юридических аспектов использования ИКТ, о нормах информационной этики.

Обучающийся научится:

- понимать и правильно применять на бытовом уровне понятия «информация», «информационный объект»;
- различать виды информации по способам её восприятия человеком, по формам представления на материальных носителях;
- приводить простые жизненные примеры передачи, хранения и обработки информации в деятельности человека, в живой природе, обществе, технике;
- приводить примеры информационных носителей;
- определять устройства компьютера, моделирующие основные компоненты информационных функций человека;
- различать программное и аппаратное обеспечение компьютера;
- запускать программы из меню Пуск;
- уметь изменять размеры и перемещать окна, реагировать на диалоговые окна;
- вводить информацию в компьютер с помощью клавиатуры и мыши

Обучающийся получит возможность:

- применять текстовый редактор для набора, редактирования и форматирования простейших текстов;
- применять простейший графический редактор для создания и редактирования рисунков;
- знать о требованиях к организации компьютерного рабочего места, соблюдать требования безопасности и гигиены в работе со средствами ИКТ.

#### **Содержание курса «Весёлое программирование» Повторение изученного материала (2 ч)**

Правила поведения и техника безопасности в компьютерном классе. Устройство компьютера. Возможности персональных компьютеров. Решение задач на развитие внимания. Игра Никитиных на развитие внимания. Решение логических задач.

#### **Введение в логику (32 ч)**

Логика и русский язык. Подготовка к введению понятия «симметрия». Игра «Путешествие в Зазеркалье». Симметрия. Паркеты. Логические концовки. Пропедевтика отрицания. Введение понятия отрицания. Логика и математика. Понятие «массив». Работа с массивами. Введение понятия присваивания.

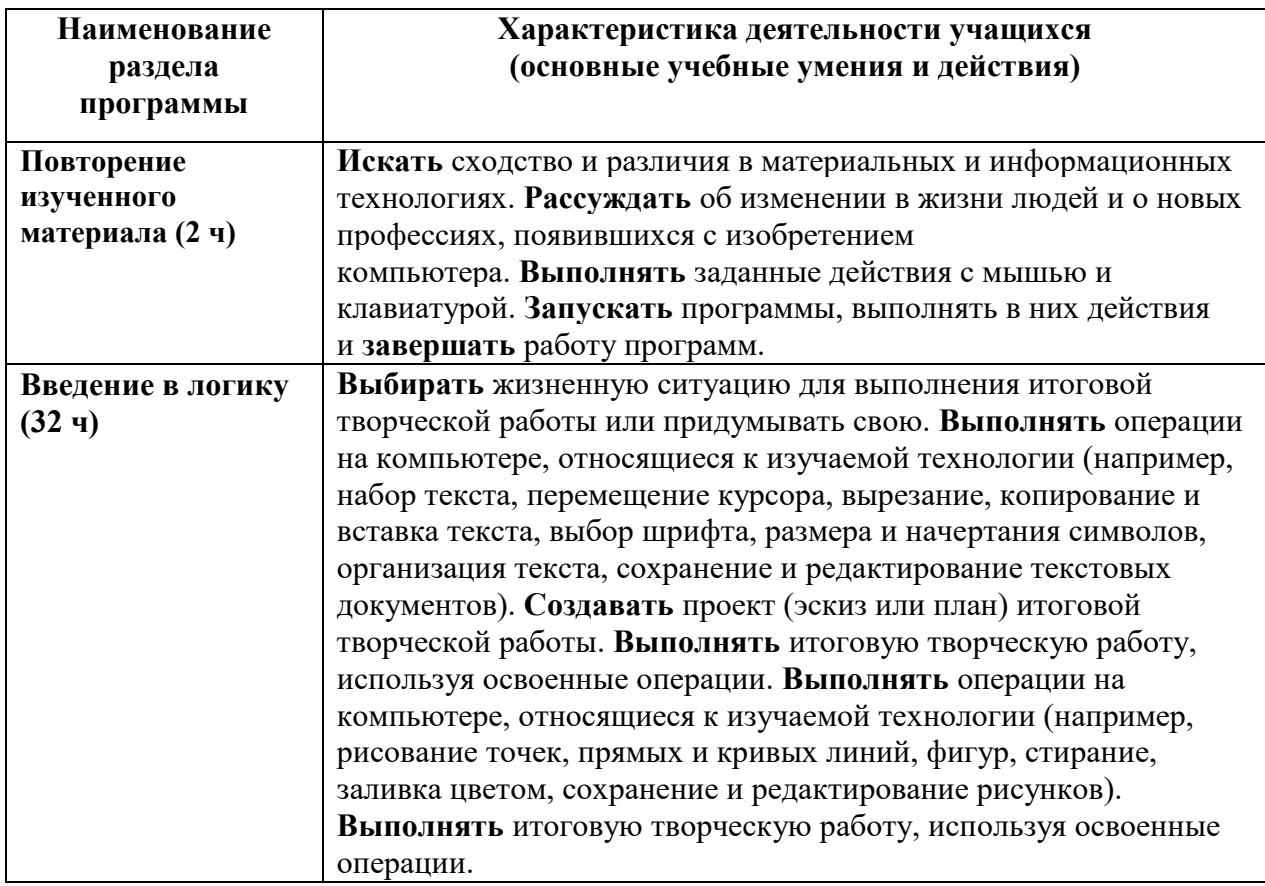

#### **Основные виды деятельности**

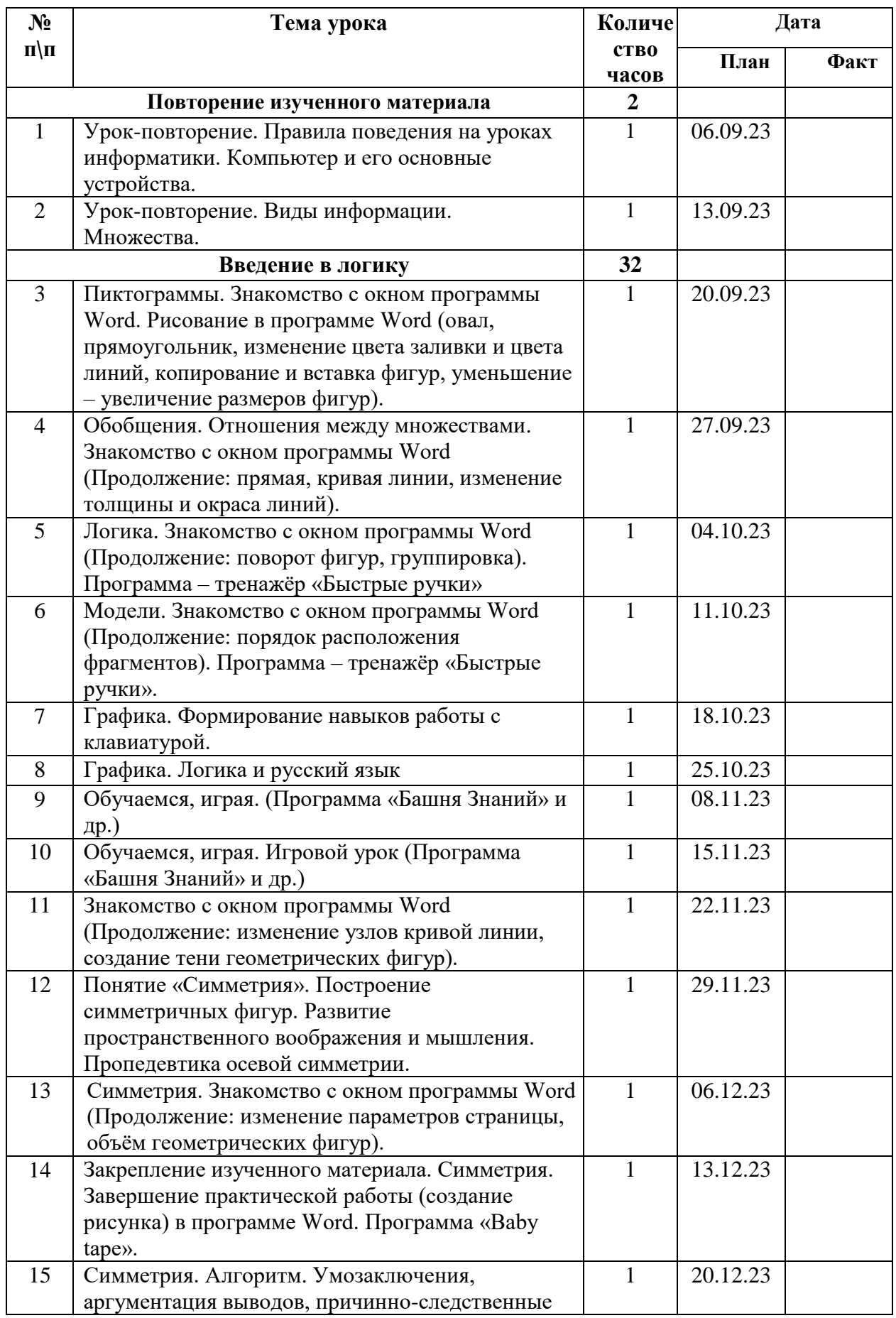

# **Календарно – тематическое планирование**

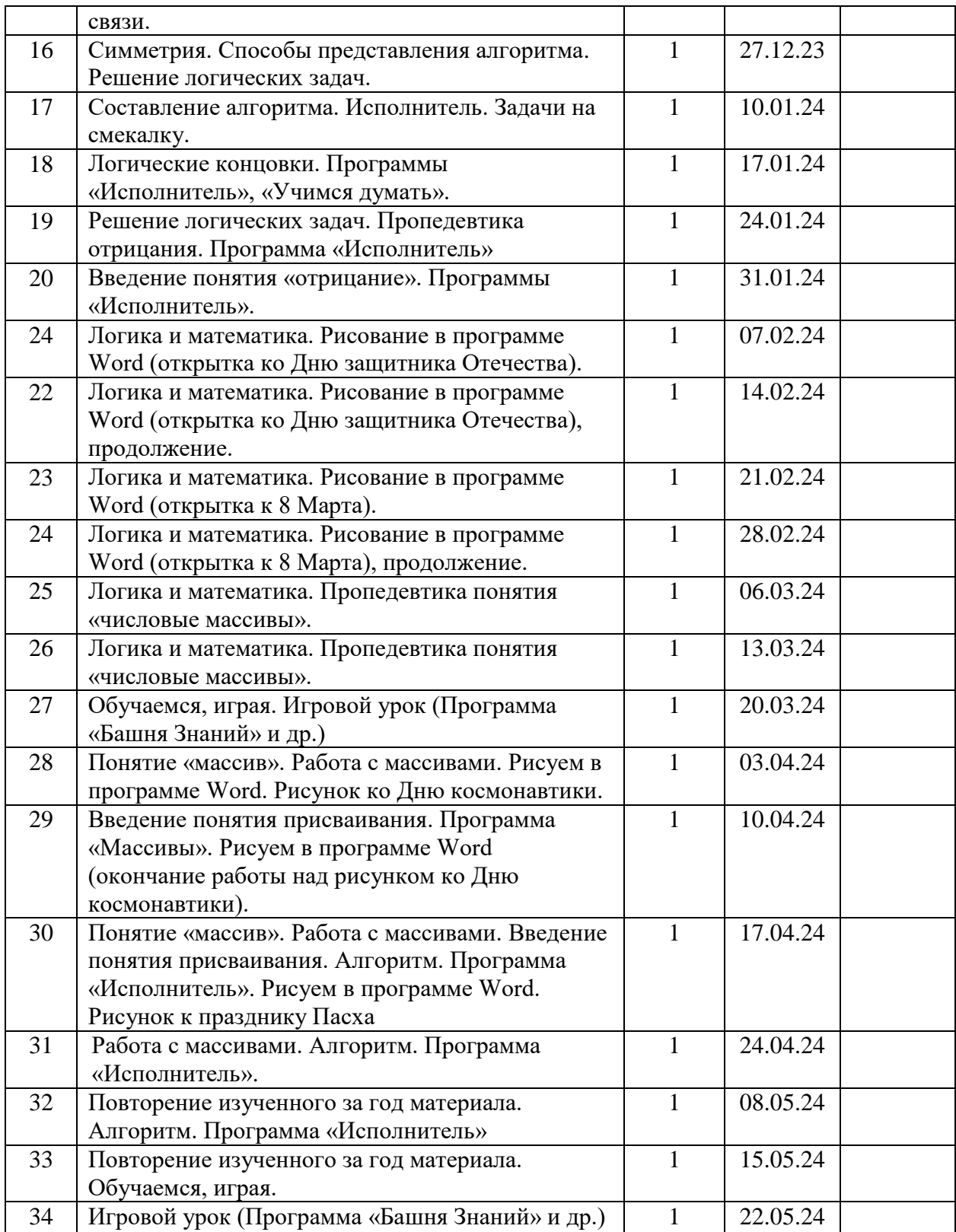

# **Материально-техническое обеспечение образовательного процесса**

# **Аппаратные средства**

- 1. Ноутбук
- 2. Проектор
- 3. Экран
- 4. Устройства вывода звуковой информации (колонки)

5. Устройства для ручного ввода текстовой информации и манипулирования экранными объектами (клавиатура и мышь)

## **Электронное сопровождение**

1. Ресурсы Единой коллекции цифровых образовательных ресурсов [\(http://school](http://school-collection.edu.ru/)[collection.edu.ru/\)](http://school-collection.edu.ru/).

2. Компакт-диск «Мир информатики. 1-2 класс» [Электронный ресурс]. – М.: Кирилл и Мефодия. 2000 г. – 1 электронный оптический диск

3. Компакт-диск «Башня знаний».

4. Лекторий «ИКТ в начальной школе» [\( http://metodist.lbz.ru/lections/8/\)](file:///C:/Users/Маришка/Downloads/(%20http:/metodist.lbz.ru/lections/8/))

5. «Единая коллекция цифровых образовательных ресурсов» http://schoolcollection.edu.ru/ тест-онлайн скорости печати http://nabiraem.ru/

# **Список литературы**

1. Авторская программа курса Тур С. Н., Бокучава Т. П. "Первые шаги в мире информатики"/ Санкт-Петербург «БХВ-Петербург» 2016 г.

2. Методические рекомендации по обучению слепому методу печати. 1–4-й класс

3. С.Н.Тур, Т.П.Бокучава. Первые шаги в мире информатики. Методическое пособие для учителей 1-4 классов – издательство Санкт-Петербург «БХВ –Петербург» 2016.

4. Поурочные разработки занятий курса Тур С. Н., Бокучава Т. П. "Первые шаги в мире информатики" – издательство Санкт-Петербург «БХВ –Петербург» 2016

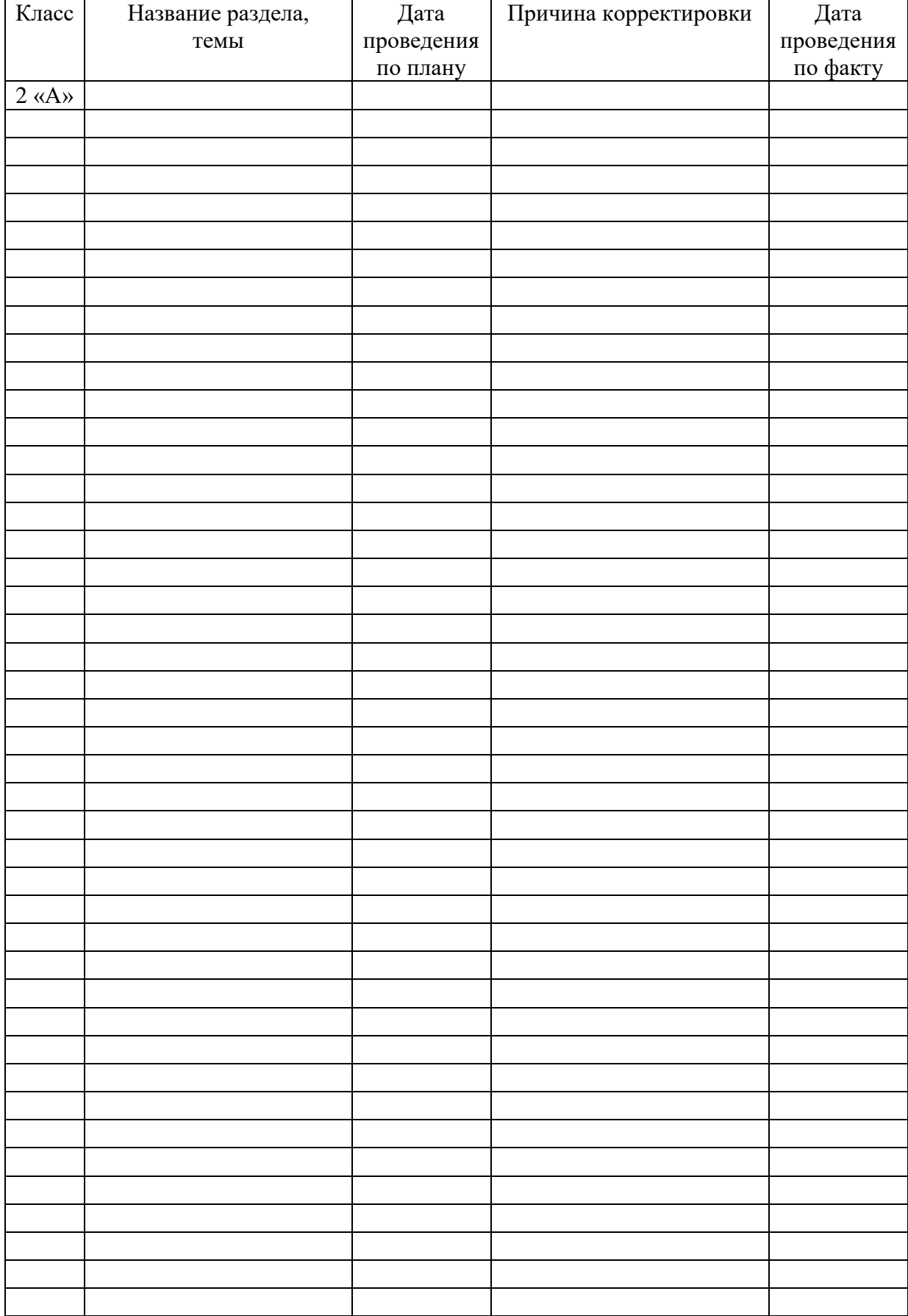

# **Лист корректировки рабочей программы**

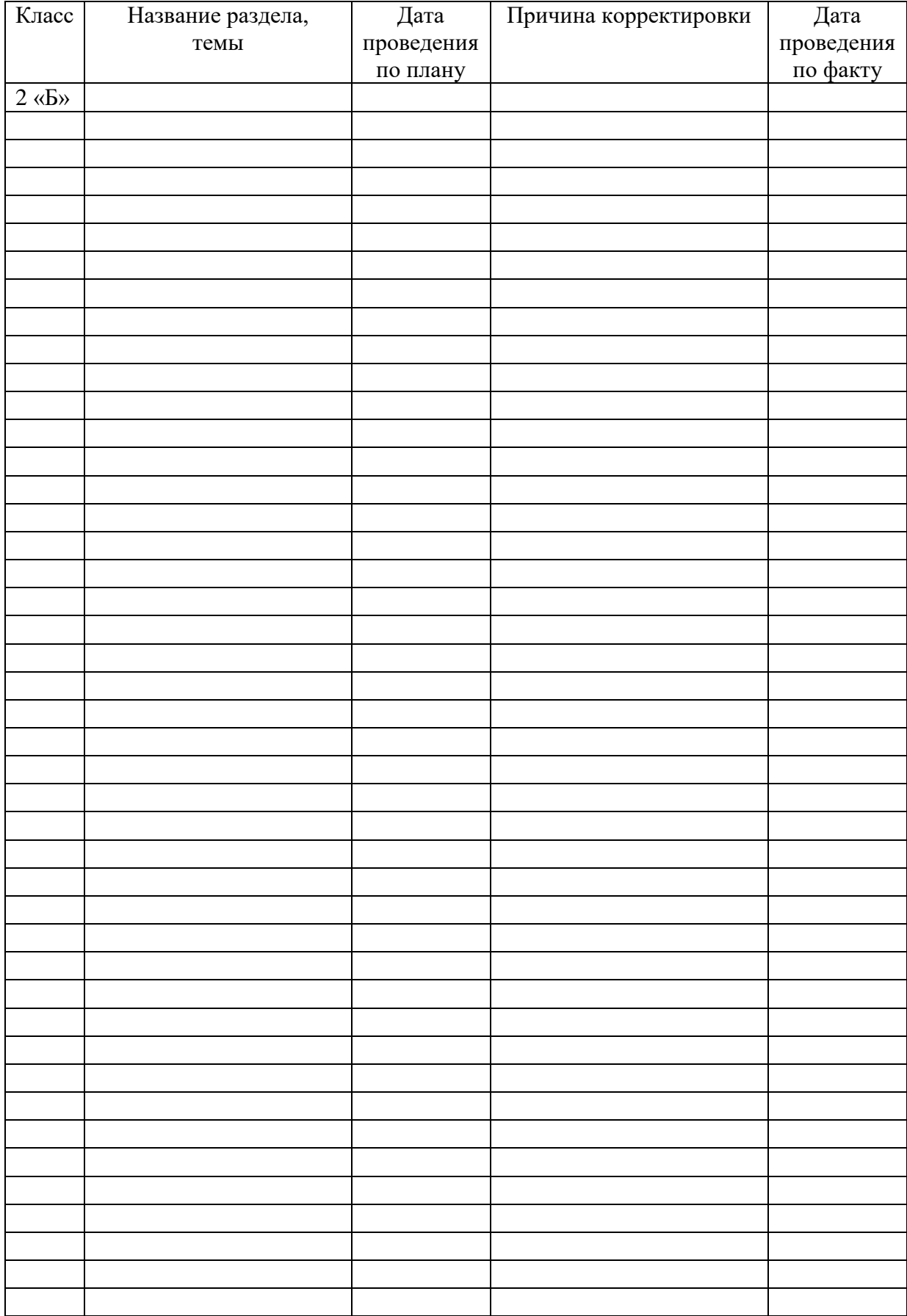

# **Лист корректировки рабочей программы**